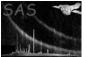

# rgsspecplot

June 2, 2019

#### Abstract

Produces annotated display of RGS spectra

## 1 Instruments/Modes

| RGS | Spectroscopy |  |
|-----|--------------|--|

### 2 Use

| pipeline processing  | yes |  |
|----------------------|-----|--|
| interactive analysis | yes |  |

# 3 Description

This task plots the first and second order spectra (Counts/channel versus BETA CHANNEL) for an RGS source, overlaying the source dependent energy and wavelength scales if the data are provided in radians or counts/channel against wavelength if the data are provided in wavelength space. The data can be represented in original format, or rebinned, to contain a minimum number of counts (specified by the user) per bin. In this case, the counts/channel for each bin are plotted verses the centre of that bin, as a histogram. The error values are plotted in gray and are always the square root of the counts. Details of the observation and source are also plotted. Any valid PGPLOT graphics device may be specified for the output.

### 3.1 Examples

To create a postscript plot, called plot.ps, which contains the first and second order spectra for source 1, where the spectra have been rebinned to contain at least 10 counts per bin, a command such as,

```
rgsspecplot spectrumsets="SPECTRUM0101.FIT SPECTRUM0102.FIT" sourcelistset=rgssources.ds
sourceid=1 plotfile=plot.ps device=/VCPS rebin=yes mincounts=10
```

can be used.

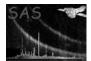

## 4 Parameters

| Parameter                                                                                                    | Mand                                                      | Type                        | Default                   | Constraints                        |
|----------------------------------------------------------------------------------------------------|-----------------------------------------------------------|-----------------------------|---------------------------|------------------------------------|
|                                                                                                    |                                                           | 01                          | 1                         |                                    |
| spectrumsets                                                                                                    | yes                                                       | string                      |                           |                                    |
|                                                                                                    |                                                           |                             | ut from the <b>evsele</b> | ct or rgsproc List: first_order.fi |
| econd_order.fits (until                                                                                                    | l DSS procedures                                          | are implement               | nted).                    |                                    |
| sourcelistset                                                                                                    | yes                                                       | string                      |                           |                                    |
| nput RGS source list                                                                                                    | file (required unt                                        | il DSS procee               | lures are implement       | nted).                             |
|                                                                                                    |                                                           |                             |                           |                                    |
| sourceid                                                                                                    | no                                                        | integer                     | 1                         | constraints                        |
| source number in sour                                                                                                    | rcelist to be used                                        | for waveleng                | th/energy scales (        | (until DSS procedures are impl     |
|                                                                                                    |                                                           |                             |                           |                                    |
| group                                                                                                    | no                                                        | Boolean                     | False                     | constraints                        |
| <b>group</b><br>Should the spectrum b                                                                                        |                                                           |                             |                           |                                    |
|                                                                                                    |                                                           |                             |                           |                                    |
| Should the spectrum b                                                                                                    | be grouped accord                                         | string                      | /XW                       | lumn?                              |
| Should the spectrum b                                                                                                    | be grouped accord                                         | string                      | /XW                       | lumn?                              |
| Should the spectrum b<br>device<br>A valid PGPLOT grap<br>plotfile                                                           | no no no no                                               | string                      | /XW                       | lumn?                              |
| Should the spectrum b<br>device<br>A valid PGPLOT grap                                                                       | no no no no                                               | string<br>e output (e.g     | /XW                       | lumn?                              |
| Should the spectrum b<br>device<br>A valid PGPLOT grap<br>plotfile                                                           | no no no no                                               | string<br>e output (e.g     | /XW                       | lumn?                              |
| Should the spectrum b<br>device<br>A valid PGPLOT grap<br>plotfile<br>Name of hardcopy plo                                   | no<br>no<br>phics device for th<br>no<br>t filename<br>no | string string string string | /XW<br>g /XSERVE, /VCI    | lumn?                              |
| Should the spectrum b         device         A valid PGPLOT grap         plotfile         Name of hardcopy plo         rebin | no<br>no<br>phics device for th<br>no<br>t filename<br>no | string string string string | /XW<br>g /XSERVE, /VCI    | lumn?                              |

## 5 Errors

This section documents warnings and errors generated by this task (if any). Note that warnings and errors can also be generated in the SAS infrastructure libraries, in which case they would not be docu-

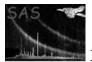

mented here. Refer to the index of all errors and warnings available in the HTML version of the SAS documentation.

- badDevice (error) Unrecognized PGPLOT device
- Incorrect number of spectrum sets given (error) Has to be either 1 or 2
- No plot file supplied (error) Hard copy device selected
- Plot file already exists (error) SAS-CLOBBER set
- Surplus filename (warning) plotfile parameter value ignored corrective action: -
- Rebin requested to be less than 1 (warning) No rebinning will take place corrective action: -
- Rebinning results in less than 5 bins (warning) Replacing minimum counts per bin by a smaller number corrective action: -

Keyword HDUCLAS2 missing (warning)

corrective action: -

#### Keyword TCUNI1 missing (warning)

corrective action: -

#### Average counts per bin less than 1 (warning) Replacing minimum counts per bin by (counts specified) corrective action: -

### 6 Input Files

- 1. RGS order/source specific spectrum files (output of **evselect** or **rgsproc**)
- 1. RGS source list file (output of **rgsregion**)

### 7 Output Files

1. Hardcopy plot (optional)

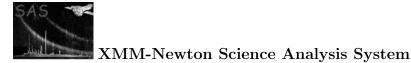

### 8 Algorithm

```
subroutine rgsspecplot
For each spectrum
Get observation details from KEYWORDS
Get source details from KEYWORDS
Get a handle on CHANNELS, COUNTS/RATE and GROUPING columns
if (group) then group CHANNELS
if (rebin) then rebin to a minimum counts/bin, specified by the user
Plot spectrum
Plot spectrum
Plot chip boundaries
Plot source dependent energy and wavelength scales using RGSLIB call lambda2beta (if spectrum pr
betaCor = lambda2Beta(wavelength, order, offaxis(1))
end loop
end subroutine rgsspecplot
```

### 9 Comments

Error checking for file consistency also required until DSS implemented.

### 10 Future developments

Once the DataSubSpace has been implemented the code should access the following source-dependent data from the extraction region file stored in the DSS of the spectrum file. The required keywords will be/are added by **rgsregion**.

- 1. off-axis angle
- 2. sourceID
- 3. orderID

The sourcelist and sourceid command line parameters will become defunct.

## References

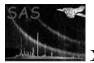

XMM - RGS1 - OBJECT: Indef - RA: Indef - DEC: Indef EXP-ID 0123900101001 Exp. Time: 44890

DATE-OBS 2000-05-11T01:50:29 DATE-END 2000-05-11T14:20:44

#### SOURCE ID 1 SPECTRUM ORDER 1 NET SPECTRUM

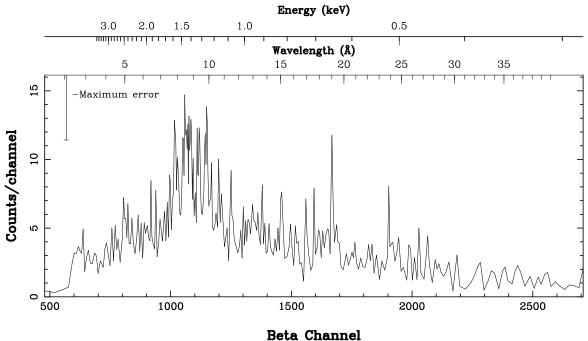

XMM - RGS1 - OBJECT: Indef - RA: Indef - DEC: Indef EXP-ID 0123900101001 Exp. Time: 44890

DATE-OBS 2000-05-11T01:50:29 DATE-END 2000-05-11T14:20:44

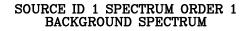

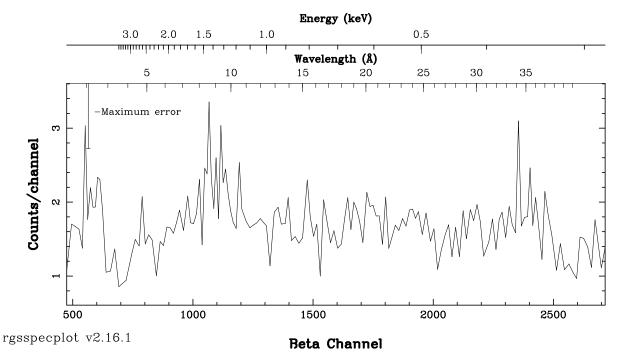

Figure 1: Examples of RGSSPECPLOT PPS product: Plot showing both spectra plots.